2

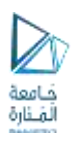

# Chapter 11 – Structured Data

Abstract data types (ADTs) are data types created by the programmer. ADTs have their own range (or domain) of data and their own set of operations that may be performed on them.

<https://manara.edu.sy/>

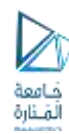

• An abstraction is a general model of something.

Abstraction

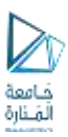

# Data Types

• C++ has several primitive data types: Table 11-1

char long int float unsigned char unsigned short int double short int unsigned int long double

bool int unsigned long int

3

4

<https://manara.edu.sy/>

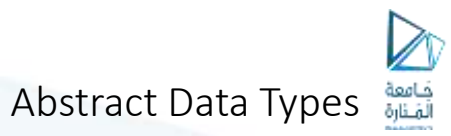

- A data type created by the programmer
	- The programmer decides what values are acceptable for the data type
	- The programmer decides what operations may be performed on the data type

# 11.2 Focus on Software Engineering: Combining Data into Structures

• C++ allows you to group several variables together into a single item known as a structure.

<https://manara.edu.sy/>

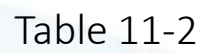

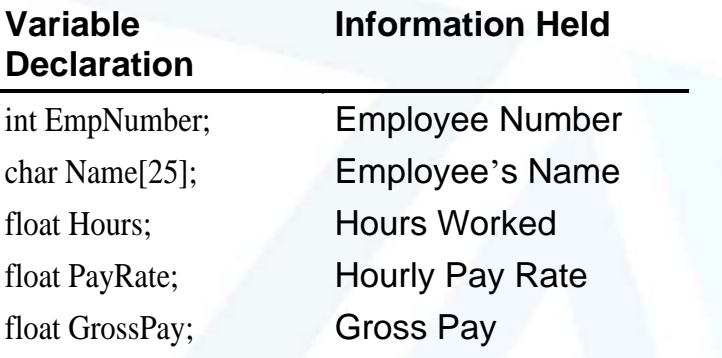

<https://manara.edu.sy/>

5

6

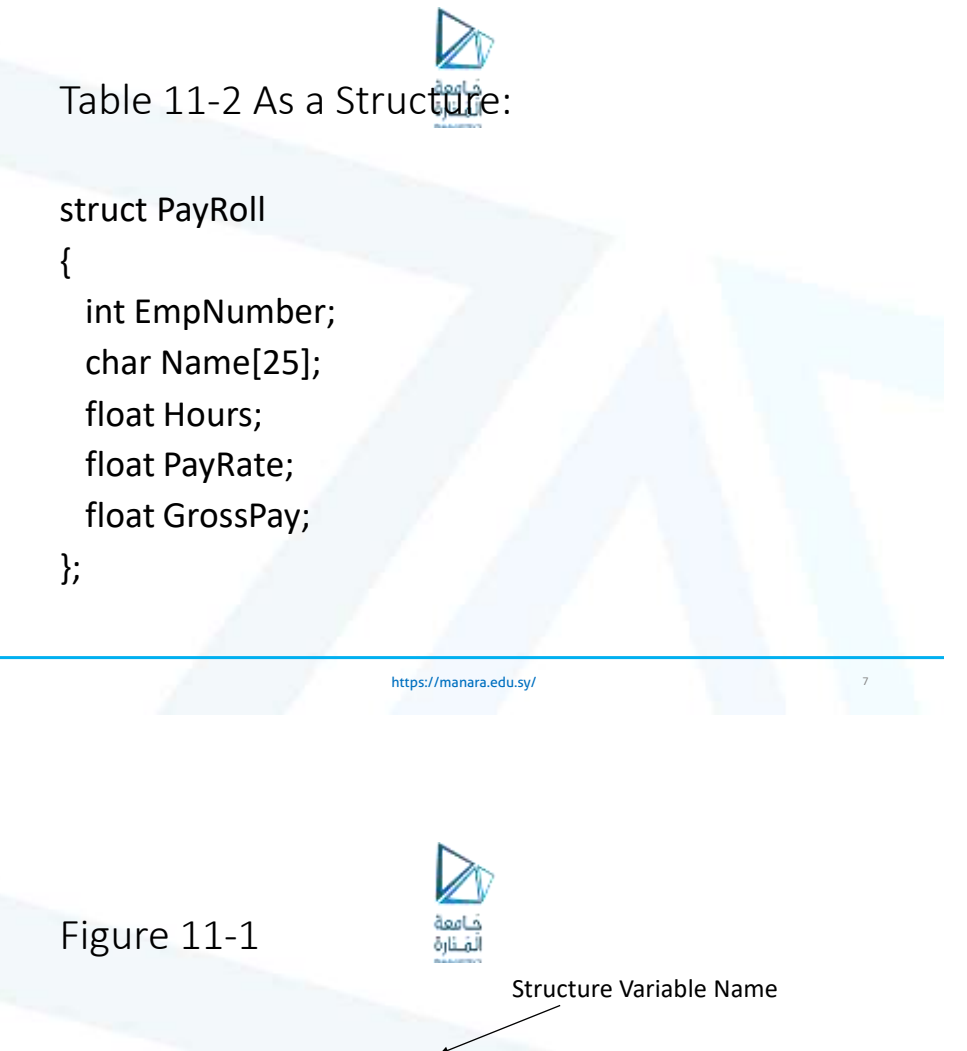

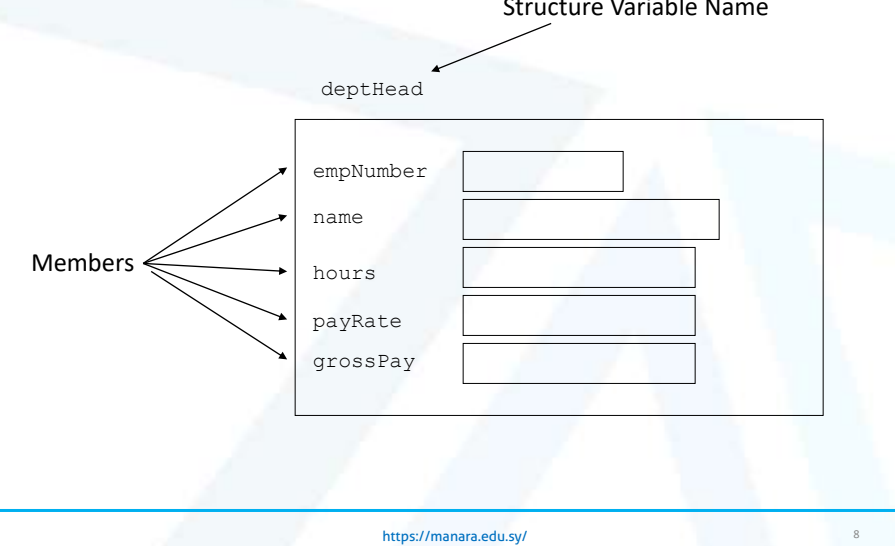

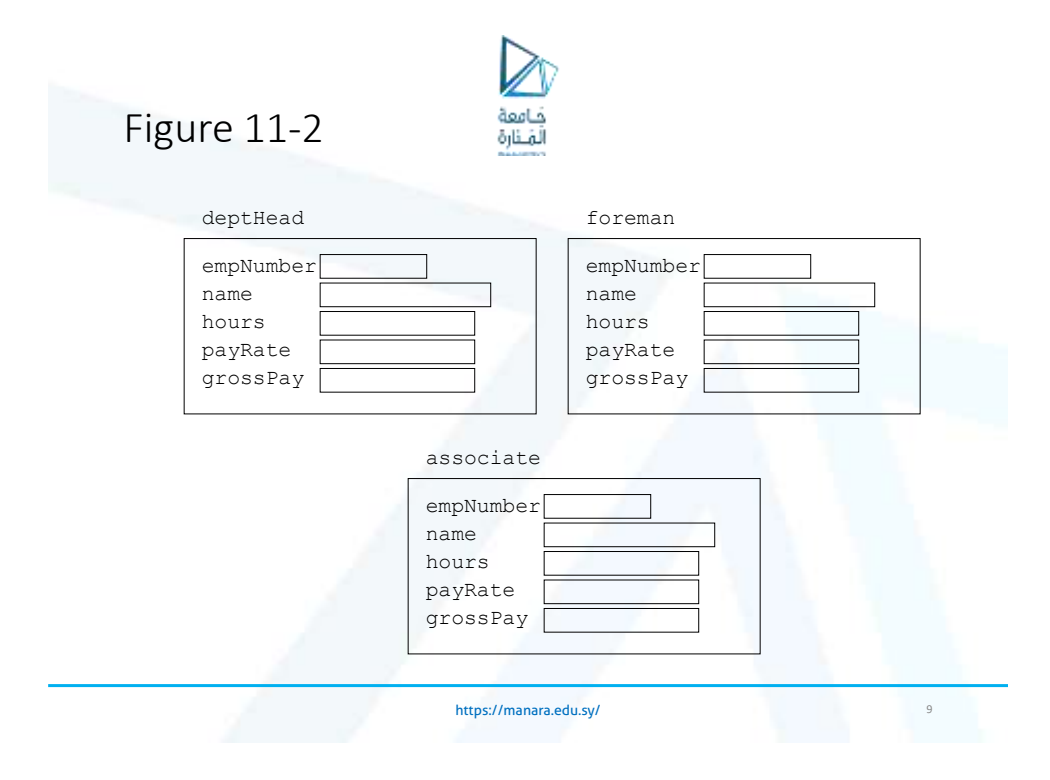

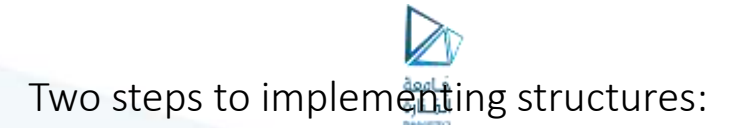

- Create the structure declaration. This establishes the tag (or name) of the structure and a list of items that are members.
- Declare variables (or instances) of the structure and use them in the program to hold data.

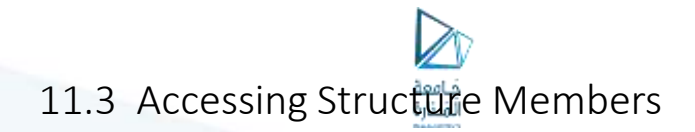

• The dot operator (.) allows you to access structure members in a program

<https://manara.edu.sy/>

11

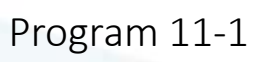

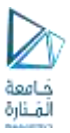

// This program demonstrates the use of structures.

#include <iostream.h>

struct PayRoll

```
{
```

```
int empNumber; // Employee number
char name[25]; // Employee's name
float hours; // Hours worked
float payRate; // Hourly Payrate
float grossPay; // Gross Pay
```
};

## Program continues void main(void)

{

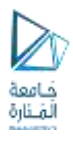

PayRoll employee;  $\frac{1}{2}$  Employee is a PayRoll structure cout << "Enter the employee's number: "; cin >> employee.empNumber; cout << "Enter the employee's name: "; cin.ignore();  $\frac{1}{2}$  // To skip the remaining '\n' character cin.getline(employee.name, 25); cout << "How many hours did the employee work? "; cin >> employee.hours; cout << "What is the employee's hourly payrate? "; cin >> employee.payRate; employee.grossPay = employee.hours \* employee.payRate; cout << "Here is the employee's payroll data:\n"; cout << "Name: " << employee.name << endl;

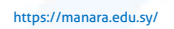

13

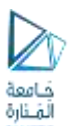

#### Program continues

cout << "Number: " << employee.empNumber << endl; cout << "Hours worked: " << employee.hours << endl; cout << "Hourly Payrate: " << employee.payRate << endl; cout.precision(2); cout.setf(ios::fixed | ios::showpoint); cout << "Gross Pay: \$" << employee.grossPay << endl;

}

<https://manara.edu.sy/>

16

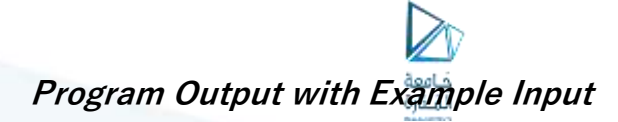

Enter the employee's number: **489 [Enter]** Enter the employee's name: **Jill Smith [Enter]** How many hours did the employee work? **40 [Enter]** What is the employee's hourly payrate? **20 [Enter]** Here is the employee's payroll data: Name: Jill Smith Number: 489 Hours worked: 40 Hourly Payrate: 20 Gross Pay: \$800.00

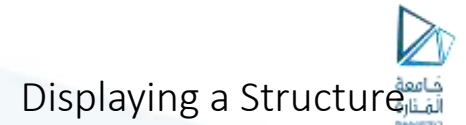

• The contents of a structure variable cannot be displayed by passing he entire variable to cout. For example, assuming employee is a PayRoll structure variable, the following statement will not work:

<https://manara.edu.sy/>

cout << employee << endl; //won't work!

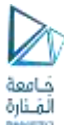

## Program 11-2

// This program uses a structure to hold geometric data about a circle.

```
#include <iostream.h>
#include <iomanip.h>
#include <math.h> // For the pow function
struct Circle
{
 float radius;
 float diameter;
 float area;
};
const float pi = 3.14159;
```
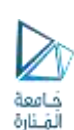

<https://manara.edu.sy/>

Program continues

```
void main(void)
```

```
{
```

```
Circle c;
 cout << "Enter the diameter of a circle: ";
 cin >> c.Diameter;
 c.Radius = C.Diameter / 2;
 c.Area = pi * pow(c.Radius, 2.0);
 cout << "The radius and area of the circle are:\n";
 cout.precision(2);
 cout.setf(ios::fixed | ios::showpoint);
 cout << "Radius: " << c.radius << endl;
 cout << "Area: " << c.area << endl;
}
```
<https://manara.edu.sy/>

18

20

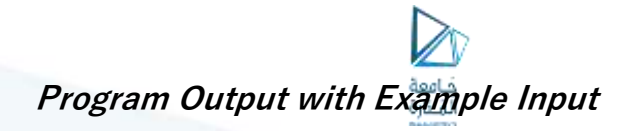

Enter the diameter of a circle: **10 [Enter]** The radius and area of the circle are: Radius: 5 Area: 78.54

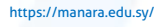

Strings as Structure Members

• When a character array is a structure member, use the same sting manipulation techniques with it as you would with any other character array.

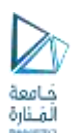

# Program 11-3

// This program uses a structure to hold someone's first, // middle, and last name.

#include <iostream.h> #include <string.h>

#### struct Name

{

char first[15]; char middle[15]; char last[15]; char full[45];

};

<https://manara.edu.sy/>

21

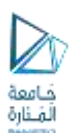

<https://manara.edu.sy/>

Program continues

#### void main(void)

```
{
```
}

```
Name person;
cout << "Enter your first name: ";
cin >> person.first;
cout << "Enter your middle name: ";
cin >> person.middle;
cout << "Enter your last name: ";
cin >> person.last;
strcpy(person.full, person.first);
strcat(person.full, " ");
strcat(person.full, person.middle);
strcat(person.full, " ");
strcat(person.full, person.last);
cout << "\nYour full name is " << person.full << endl;
```
24

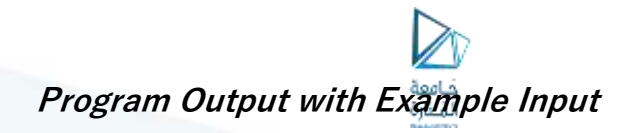

Enter your first name: **Josephine [Enter]** Enter your middle name: **Yvonne [Enter]** Enter your last name: **Smith [Enter]**

Your full name is Josephine Yvonne Smith

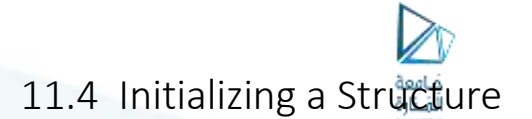

• The members of a structure variable may be initialized with starting values when the structure variable is declared.

<https://manara.edu.sy/>

```
struct GeoInfo
```
{

char cityName[30]; char state[3]; long population; int distance;

};

GeoInfo location = {"Ashville", "NC", 50000, 28};

# 11.5 Arrays of Structures

• Arrays of structures can simplify some programming tasks. struct BookInfo

```
{
 char title[50];
 char author[30];
 char publisher[25];
 float price;
};
BookInfo bookList[20];
```
# Program 11-5

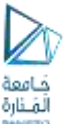

<https://manara.edu.sy/>

25

26

// This program stores, in an array of structures, // the hours worked by 5 employees, and their hourly // pay rates. (This is a modification of Program 7-11.)

```
#include <iostream.h>
```
struct PayInfo

```
{
```
int hours; // Hours Worked float payRate; // Hourly Pay Rate

```
};
```
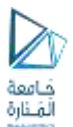

Program continues

#### void main(void)

{

```
PayInfo workers[5]; // Array of 5 structures
cout << "Enter the hours worked by 5 employees and their\n";
cout << "hourly rates.\n";
for (int index = 0; index < 5; index++)
{
     cout << "Hours worked by employee #" << (Index + 1);
     cout << ": ";
     cin >> workers[index].hours;
     cout << "Hourly pay rate for employee #";
     cout << (index + 1) << ": ";
     cin >> workers[index].payRate;
}
```
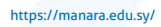

27

28

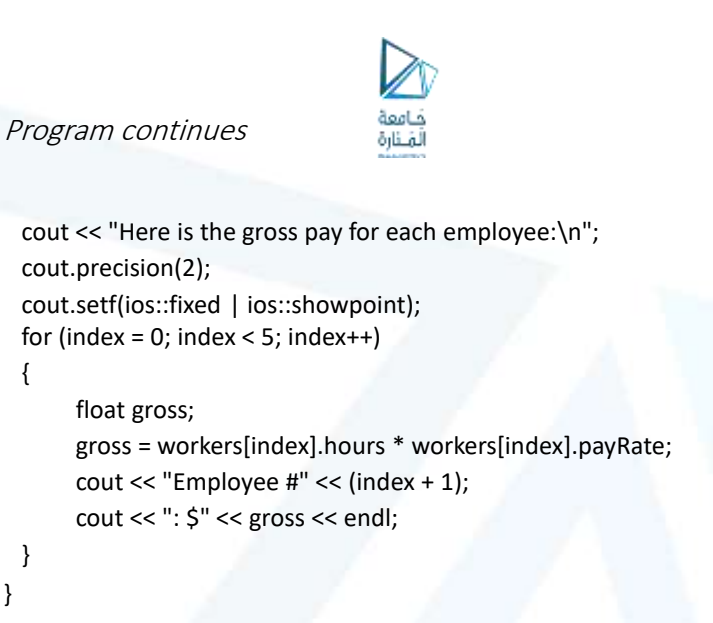

# **Program Output with Example Input**

Enter the hours worked by 5 employees and their hourly rates.

Hours worked by employee #1: **10 [Enter]** Hourly pay rate for employee #1: **9.75 [Enter]** Hours worked by employee #2: **15 [Enter]** Hourly pay rate for employee #2: **8.62 [Enter]** Hours worked by employee #3: **20 [Enter]** Hourly pay rate for employee #3: **10.50 [Enter]** Hours worked by employee #4: **40 [Enter]** Hourly pay rate for employee #4: **18.75 [Enter]** Hours worked by employee #5: **40 [Enter]** Hourly pay rate for employee #5: **15.65 [Enter]** Here is the gross pay for each employee: Employee #1: \$97.50 Employee #2: \$129.30 Employee #3: \$210.00 Employee #4: \$750.00 Employee #5: \$626.00

Initializing a Structure Array

PayInfo workers[5] = {{ 10, 9.75}, {15, 8.62}, {20, 10.50}, {40, 18.75}, {40, 15.65}};

<https://manara.edu.sy/>

<https://manara.edu.sy/>

29

11.6 Focus on Software Engineering: Nested Structures

It's possible for a structure variable to be a member of another structure variable. struct Costs

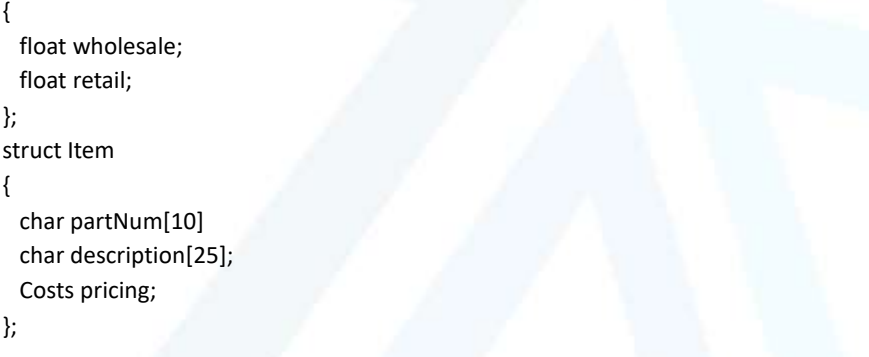

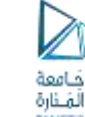

Program 11-6

<https://manara.edu.sy/>

// This program shows a structure with two nested structure members. #include <iostream.h> struct Date { int month; int day; int year; }; struct Place { char address[50]; char city[20]; char state[15]; char zip[11]; };

32

34

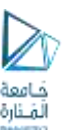

Program continues

struct EmpInfo

char name[50]; int empNumber; Date birthDate; Place residence;

};

{

{

void main(void)

EmpInfo manager; // Ask for the manager's name and employee number cout << "Enter the manager's name: "; cin.getline(manager.name, 50); cout << "Enter the manager's employee number: "; cin >> manager.empNumber;

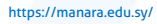

<https://manara.edu.sy/>

#### Program continues

// Get the manager's birth date cout << "Now enter the manager's date-of-birth.\n"; cout << "Month (up to 2 digits): "; cin >> manager.birthDate.month; cout << "Day (up to 2 digits): "; cin >> manager.birthDate.day; cout << "Year (2 digits): "; cin >> manager.birthDate.year; cin.get(); // Eat the remaining newline character // Get the manager's residence information cout << "Enter the manager's street address: "; cin.getline(manager.residence.address, 50); cout << "City: "; cin.getline(manager.residence.city, 20); cout << "State: "; cin.getline(manager.residence.state, 15);

36

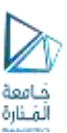

### Program continues

cout << "Zip Code: "; cin.getline(manager.residence.zip, 11); // Display the information just entered cout << "\nHere is the manager's information:\n"; cout << manager.name << endl; cout << "Employee number " << manager.empNumber << endl; cout << "Date of Birth: "; cout << manager.birthDate.month << "-"; cout << manager.birthDate.day << "-"; cout << manager.birthDate.year << endl; cout << "Place of residence:\n"; cout << manager.residence.address << endl; cout << manager.residence.city << ", "; cout << manager.residence.state << " "; cout << manager.residence.zip << endl;

}

#### <https://manara.edu.sy/>

**Program Output with Example Input:**

Enter the manager's name: **John Smith [Enter]** Enter the manager's employee number: **789 [Enter]** Now enter the manager's date-of-birth Month (up to 2 digits): **10 [Enter]** Day (up to 2 digits): **14 [Enter]** Year (2 digits): **65 [Enter]** Enter the manager's street address: **190 Disk Drive [Enter]** City: **Redmond [Enter]** State: **WA [Enter]** Zip Code: **98052 [Enter]** Here is the manager's information: John Smith Employee number 789 Date of birth: 10-14-65 Place of residence: 190 Disk Drive Redmond, WA 98052

# 11.7 Structures as Function Arguments

Structure variables may be passed as arguments to functions.

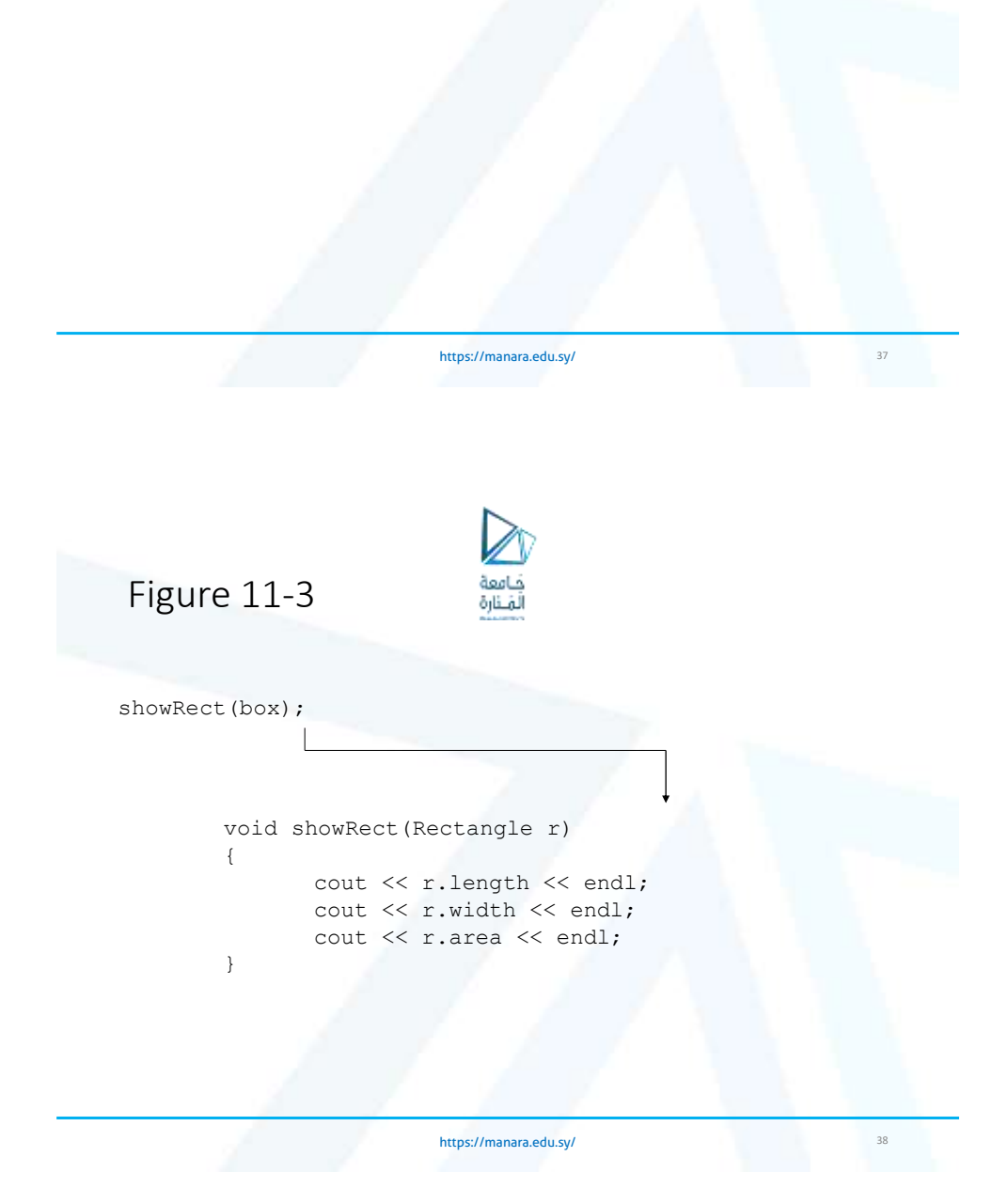

40

# Program 11-7

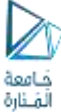

// This program demonstrates a function that accepts // a structure variable as its argument.

#include <iostream.h>

```
struct InvItem
{
 int partNum; \frac{1}{2} // Part number
 char description[50]; // Item description
 int onHand; // Units on hand
 float price; \frac{1}{2} // Unit price
};
```
void ShowItem(InvItem); // Function prototype

<https://manara.edu.sy/>

## Program continues

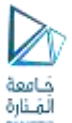

void main(void)

{

```
InvItem Part = \{171, "Industrial Wildget", 25, 150.0\};ShowItem(part);
}
// Definition of function ShowItem. This function accepts
// an argument of the InvItem structure type. The contents
// of the structure is displayed.
void ShowItem(InvItem piece)
{
 cout.precision(2);
 cout.setf(ios::fixed | ios::showpoint);
 cout << "Part Number: " << piece.partNum << endl;
 cout << "Description: " << piece.description << endl;
 cout << "Units On Hand: " << piece.onHand << endl;
 cout << "Price: $" << piece.price << endl;
}
```
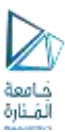

## **Program Output**

Part Number: 171 Description: Industrial Widget Units On Hand: 25 Price: \$150.00

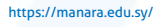

41

# Program 11-8

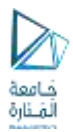

// This program has a function that uses a structure reference variable // as its parameter.

#include <iostream.h> struct InvItem { int partNum;  $\frac{1}{2}$  // Part number char description[50]; // Item description int onHand; // Units on hand float price;  $\frac{1}{2}$  // Unit price

// Function Prototypes void GetItem(InvItem&); void ShowItem(InvItem);

};

<https://manara.edu.sy/>

## Program continues

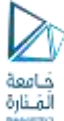

void main(void)

InvItem part; GetItem(part); ShowItem(part);

// Definition of function GetItem. This function uses a structure reference // variable as its parameter. It asks the user for information to store in the // structure.

void GetItem(InvItem &piece)

{

}

{

}

{

}

cout << "Enter the part number: "; cin >> piece.partNum; cout << "Enter the part description: "; cin.get(); // Eat the remaining newline cin.getline(piece.description, 50);

#### <https://manara.edu.sy/>

43

44

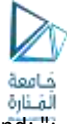

### Program continues

cout << "Enter the quantity on hand:" cin >> piece.onHand; cout << "Enter the unit price: "; cin >> piece.price;

// Definition of function ShowItem. This function accepts an argument of // the InvItem structure type. The contents of the structure is displayed. void ShowItem(InvItem piece)

```
cout.precision(2);
cout.setf(ios::fixed | ios::showpoint);
cout << "Part Number: " << piece.partNum << endl;
cout << "Description: " << piece.description << endl;
cout << "Units On Hand: " << piece.onHand << endl;
cout << "Price: $" << piece.price << endl;
```
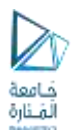

# **Program Output**

Enter the part number: **800 [Enter]** Enter the part description: **Screwdriver [Enter]** Enter the quantity on hand: **135 [Enter]** Enter the unit price: **1.25 [Enter]** Part Number: **800** Description: **Screwdriver** Units On Hand: **135** Price: \$1.25

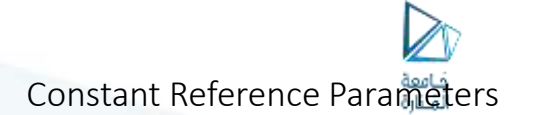

• Sometimes structures can be quite large. Therefore, passing by value can decrease a program's performance. But passing by reference can cause problems.

<https://manara.edu.sy/>

45

46

• Instead, pass by constant reference:

```
void ShowItem(const InvItem &piece)
```

```
{
```
cout.setf(ios::precision(2)|ios::fixed|ios::showpoint); cout << "Part Number: " << piece.partNum << endl; cout << "Price: \$" << piece.price << endl;

<https://manara.edu.sy/>

}

# 11.8 Returning a Structure from a Function

```
https://manara.edu.sy/
• A function may return a structure.
struct Circle
{
 float radius, diameter, area;
};
Circle getData(void)
{
 Circle temp;
 temp.radius = 10.0;
 temp.diameter = 20.0;
 temp.area = 314.159;
 return temp;
}
                                                                                     47
```
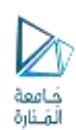

Program 11-9

// This program uses a function to return a structure. This // is a modification of Program 11-2. #include <iostream.h> #include <iomanip.h> #include <math.h> // For the pow function

// Circle structure declaration

```
struct Circle
{
 float radius;
 float diameter;
 float area;
```
};

<https://manara.edu.sy/>

50

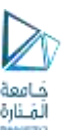

Program continues

// Function prototype Circle getInfo(void); // Constant definition for Pi const float pi = 3.14159; void main(void) { Circle c;  $c = getInfo();$  $c.area = pi * pow(c.radius, 2.0);$ cout << "The radius and area of the circle are:\n"; cout.precision(2); cout.setf(ios::fixed | ios::showpoint); cout << "Radius: " << c.radius << endl; cout << "Area: " << c.area << endl; }

# <https://manara.edu.sy/>

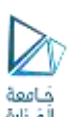

#### Program continues

// Definition of function GetInfo. This function uses a // local variable, Round, which is a Circle structure. // The user enters the diameter of the circle, which is // stored in Round.Diameter. The function then calculates // the radius, which is stored in Round.Radius. Round is then // returned from the function.

Circle getInfo(void)

```
{
```
Circle Round;

cout << "Enter the diameter of a circle: "; cin >> Round.Diameter; Round.Radius = Round.Diameter / 2; return Round;

```
}
```
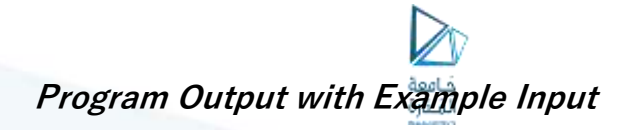

Enter the diameter of a circle: **10 [Enter]** The radius and area of the circle are: Radius: 5.00 Area: 78.54

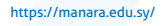

51

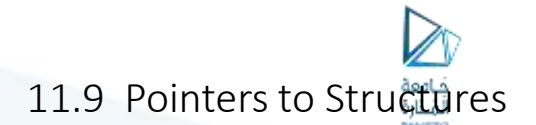

• You may take the address of a structure variable and create variables that are pointers to structures.

Circle \*cirPtr;

CirPtr = &piePlate;

\*cirPtr.Radius = 10; //incorrect way to access Radius because the dot operator has higher precedence

(\*cirPtr).Radius = 10; //correct access to Radius

cirPtr->Radius = 10; //structure pointer operator, easier notation for dereferencing structure pointers

# Program 11-10

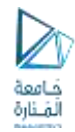

// This program uses a structure pointer to dynamically allocate a structure // variable in memory. It is a modification of Program 11-1. #include <iostream.h> #include <iomanip.h> #include <stdlib.h>

struct PayRoll

{

float hours; // Hours worked float grossPay;  $\frac{1}{16}$  Gross Pay };

int empNumber; // Employee number char name[25]; // Employee's name float payRate;  $//$  Hourly Payrate

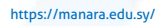

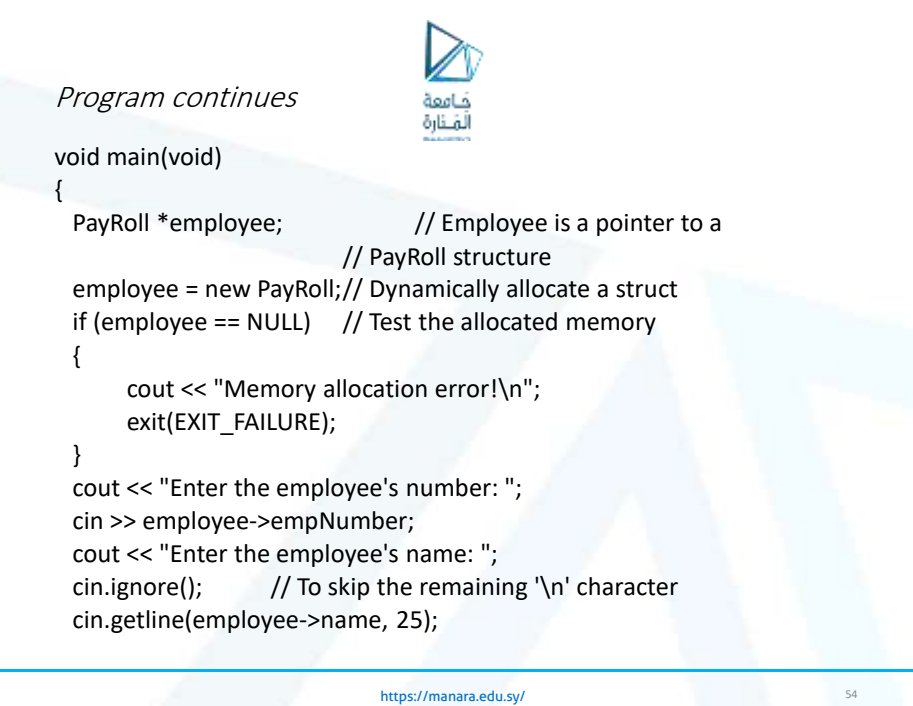

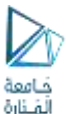

#### Program continues

}

cout << "How many hours did the employee work? "; cin >> employee->hours; cout << "What is the employee's hourly payrate? "; cin >> employee->payRate; employee->grossPay = employee->hours \* employee->payRate;

cout << "Here is the employee's payroll data:\n"; cout << "Name: " << employee->name << endl; cout << "Number: " << employee->empNumber << endl; cout << "Hours worked: " << employee->hours << endl; cout << "Hourly Payrate: " << employee->payRate << endl; cout.precision(2); cout.setf(ios::fixed | ios::showpoint); cout << "Gross Pay: \$" << employee->grossPay << endl;

delete employee; // Free the allocated memory

<https://manara.edu.sy/>

55

56

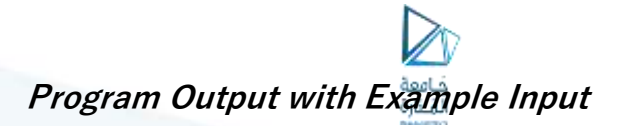

Enter the employee's number: **489 [Enter]** Enter the employee's name: **Jill Smith [Enter]** How many hours did the employee work? **40 [Enter]** What is the employee's hourly payrate? **20 [Enter]** Here is the employee's payroll data: Name: Jill Smith Number: 489 Hours worked: 40 Hourly Payrate: 20 Gross Pay: \$800.00

# Program 11-11

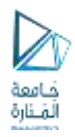

// This program demonstrates a function that uses a // pointer to a structure variable as a parameter.

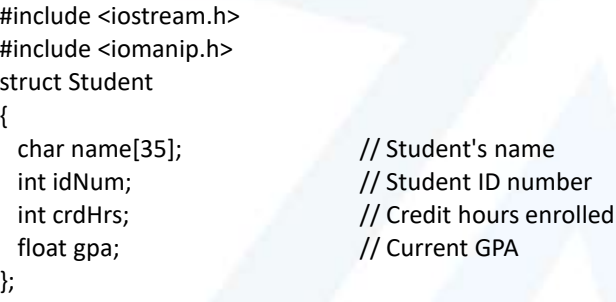

void getData(Student \*); // Function prototype

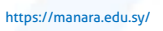

57

58

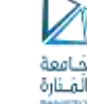

Program continues

void main(void)

{

}

Student freshman; cout << "Enter the following student data:\n"; getData(&freshman); cout << "\nHere is the student data you entered:\n"; cout.precision(2); // Now display the data stored in Freshman cout << "Name: " << freshman.name << endl; cout << "ID Number: " << freshman.idNum << endl; cout << "Credit Hours: " << freshman.crdHrs << endl; cout << "GPA: " << freshman.gpa << endl;

Program continues

{

}

أشنارة

// Definition of function GetData. Uses a pointer to a // Student structure variable. The user enters student // information, which is stored in the variable. void getData(Student \*s)

```
cout << "Student Name: ";
cin.getline(s->name, 35);
cout << "Student ID Number: ";
cin.ignore(); \frac{1}{2} // Ignore the leftover newline
cin >> s->idNum;
cout << "Credit Hours Enrolled: ";
cin >> s->crdHrs;
cout << "Current GPA: ";
cin >> s->gpa;
```
<https://manara.edu.sy/>

59

60

**Program Output with Example Input**

Enter the following student data: Student Name: **Frank Smith [Enter]** Student ID Number: **4876 [Enter]** Credit Hours Enrolled: **12 [Enter]** Current GPA**: 3.45 [Enter]** Here is the student data you entered: Name: Frank Smith ID Number: 4876 Credit Hours: 12 GPA: 3.45

4/12/2023

# 11.10 Focus on Software Engineering: When to Use ., When to Use ->, and When to Use \*

#### Table 11-3

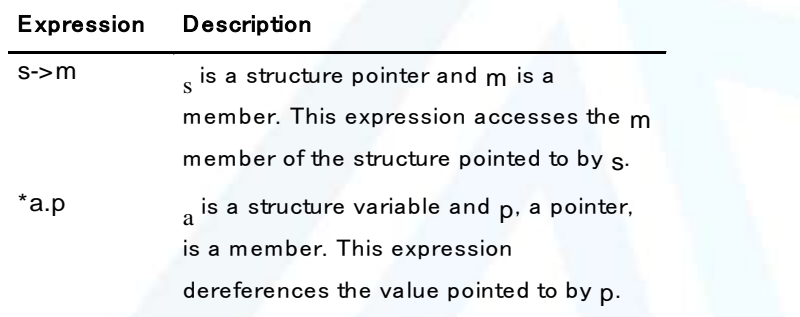

#### <https://manara.edu.sy/>

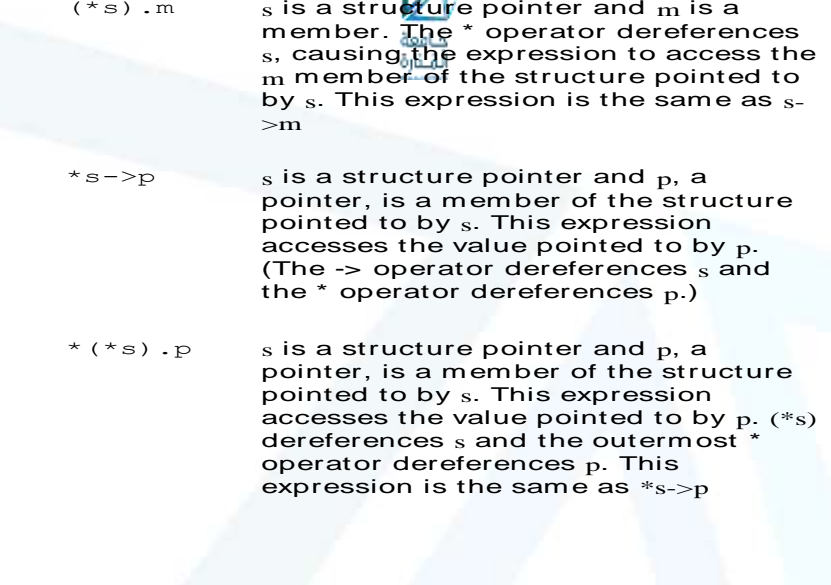

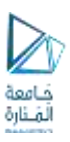

# 11.11 Unions

• A union is like a structure, except all the members occupy the same memory area.

Figure 11-4

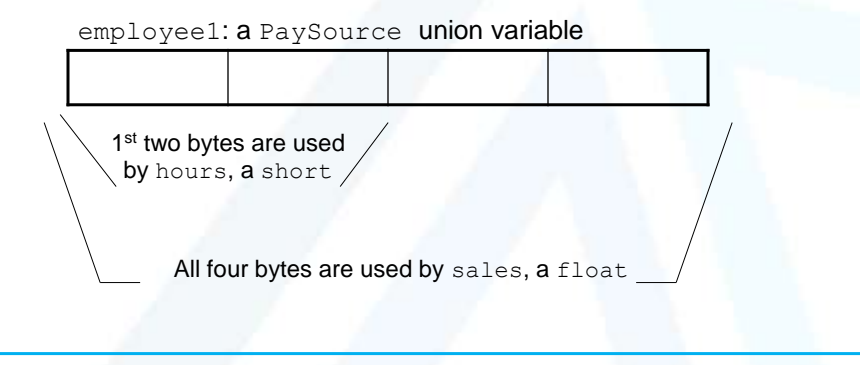

#### <https://manara.edu.sy/>

63

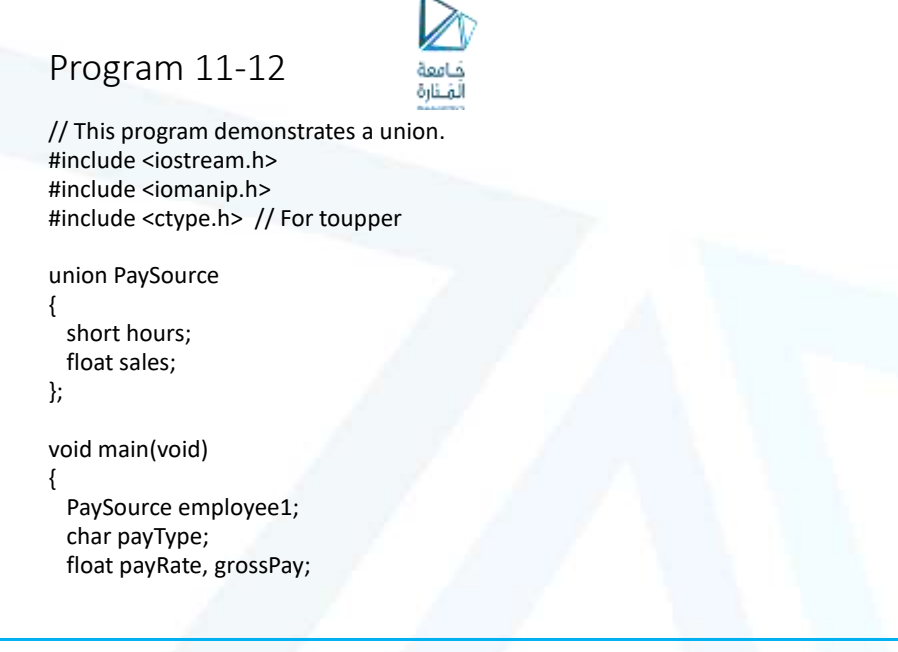

66

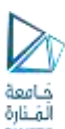

### Program continues

```
cout.precision(2);
cout.setf(ios::showpoint);
cout << "This program calculates either hourly wages or\n";
cout << "sales commission.\n";
cout << "Enter H for hourly wages or C for commission: ";
cin >> payType;
```

```
if (toupper(payType) == 'H')
```
{

}

```
cout << "What is the hourly pay rate? ";
cin >> payRate;
cout << "How many hours were worked? ";
cin >> employee1.hours;
GrossPay = employee1.hours * payRate;
cout << "Gross pay: $" << grossPay << endl;
```
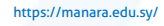

```
Program continues
 else if (toupper(payType) == 'C')
 {
      cout << "What are the total sales for this employee? ";
      cin >> employee1.sales;
      grossPay = employee1.sales * 0.10;
      cout << "Gross pay: $" << grossPay << endl;
 }
else
 {
      cout << payType << " is not a valid selection.\n";
 }
}
```
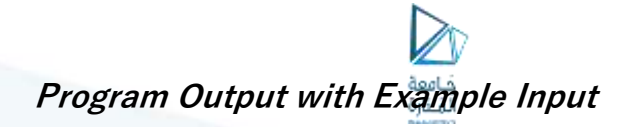

This program calculates either hourly wages or sales commission. Enter H for hourly wages or C for commission: **C [Enter]** What are the total sales for this employee? **5000 [Enter]** Gross pay: \$500.00

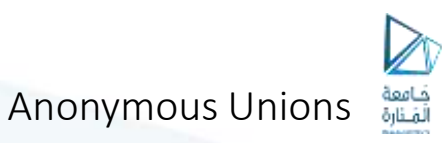

• The members of an anonymous union have names, but the union itself has no name.

<https://manara.edu.sy/>

67

68

Union

{

member declarations;

. . . };

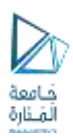

# Program 11-13

// This program demonstrates an anonymous union.

```
#include <iostream.h>
#include <iomanip.h>
#include <ctype.h> // For toupper
void main(void)
{
 union // Anonymous union
 {
     short hours;
     float sales;
 };
 char payType;
 float payRate, grossPay;
```
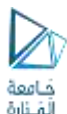

<https://manara.edu.sy/>

69

70

### Program continues

```
cout.precision(2);
cout.setf(ios::fixed | ios::showpoint);
cout << "This program calculates either hourly wages or\n";
cout << "sales commission.\n";
cout << "Enter H for hourly wages or C for commission: ";
cin >> payType;
if (toupper(payType) == 'H')
{
     cout << "What is the hourly pay rate? ";
     cin >> payRate;
     cout << "How many hours were worked? ";
                                                            // Anonymous
union member
     grossPay = hours * payRate;
     cout << "Gross pay: $" << grossPay << endl;
}
```
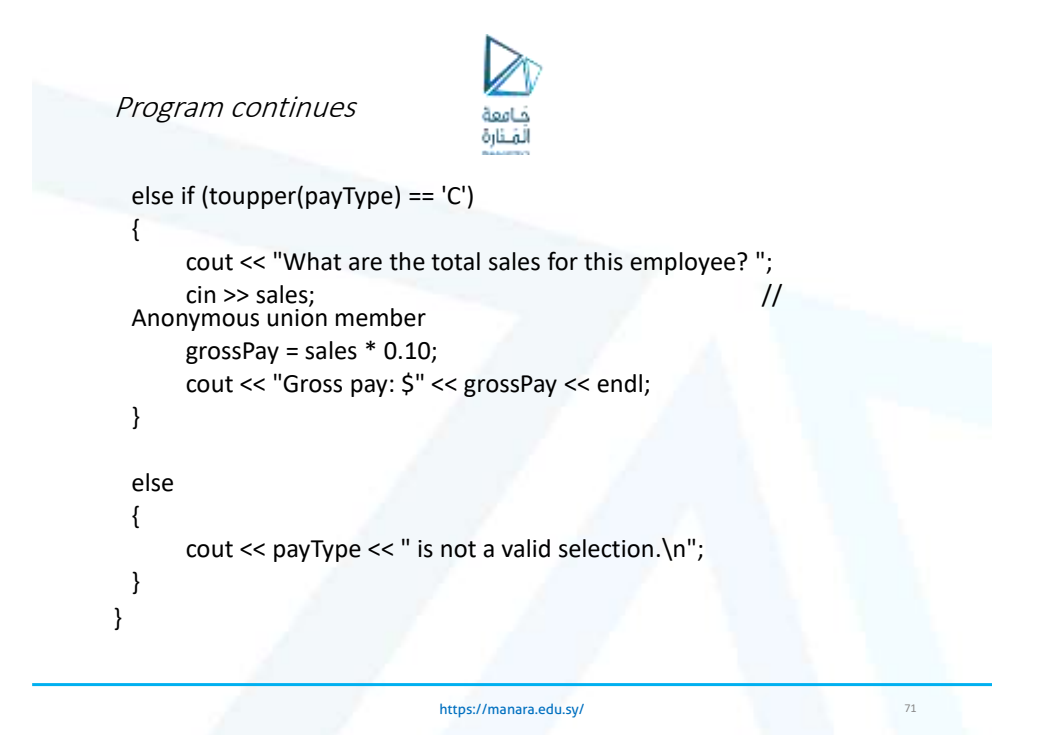

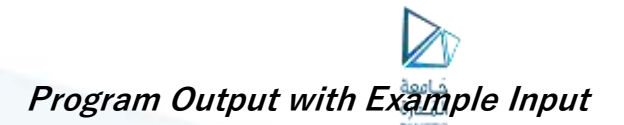

This program calcualtes either hourly wages or sales commission. Enter H for hourly wages or C for commission: **C [Enter]** What are the total sales for the employee? **12000 [Enter]** Gross pay: \$1200.00